# An introduction to linear models in R R Club

Jacinta Kong

20/10/2021

#### Linear models

$$
Y=\beta_0+\beta_1X+\epsilon
$$

- ▶ Introduction to the fundamentals of linear modelling in R.
- ▶ Limited to Type I models or fixed effect models using base 1m function.
- ▶ Other regression packages (e.g. nlme and lmer) are not covered.

# Concepts covered

Gaussian family linear regressions with continuous and/or categorical variables:

- ▶ 1 predictor variable (simple regression, ANOVA)
- ▶ 2 predictor variables (multiple regression: additive/multiplicative, ANCOVA, two-way ANOVA )

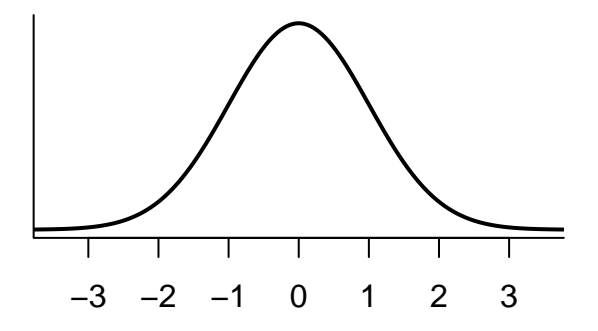

### Concepts not covered

- ▶ Theory underlying linear regression
- ▶ Random effects, including mixed effects models
- ▶ Nested or block designs
- ▶ Other probability distributions (generalised linear regression)
- ▶ Non-linear regression
- ▶ Bayesian approaches

#### Resources

#### ▶ [Lecture notes.](https://jacintak.github.io/teaching/GLM/lectures/) Online and downloadable ▶ Interactive tutorial (this session)

## Installing the tutorial

1. Install learnr, remotes and rmarkdown.

 $\triangleright$  learnr - package for tutorial (will also install shiny)

- ▶ remotes easy install from Github
- ▶ rmarkdown to render tutorial

install.packages(c("learnr", "remotes", "rmarkdown))

2. Download tutorial

```
remotes::install_github("jacintak/biostats",
build_vignettes = TRUE)
```

```
3. Profit
```
# Open tutorial

- ▶ Tutorial tab
- $\blacktriangleright$  Run tutorial
- ▶ Open in new window
- ▶ Stop icon

#### Linear model

The core function is:

 $lm(Y \sim X, data)$ 

- $\blacktriangleright$  Y is response variable
- $\blacktriangleright$  X is predictor variable(s)
- $\blacktriangleright$  data is name of dataset

Variables and associated variance fitted in **alphabetical order**.

$$
Height = \beta_0 + \beta_1 (Girth) + \epsilon \qquad (1)
$$

```
lm(Height ~ Girth, trees)
```

```
Call:
lm(formula = Height \sim Girth, data = trees)Coefficients:
```

```
(Intercept) Girth
   62.031 1.054
```

```
▶ (Intercept) is intercept \beta_0▶ Girth is slope β1
```

$$
\widehat{\text{Height}} = 62.03 + 1.05(\text{Girth}) \tag{2}
$$

The core function is anova. Uses lm:

```
anova(lm(Y \sim X, data))
```
To mess with you, an alternative method is aov. Uses summary:

```
summary(aov(Y - X, data))
```
### Tooth growth

Additive model (+) with two categorical variables (Two way ANOVA).

anova(lm(len ~ factor(dose) + supp, ToothGrowth))

Analysis of Variance Table

Response: len Df Sum Sq Mean Sq F value Pr(>F) factor(dose) 2 2426.43 1213.22 82.811 < 2.2e-16 \*\*\* supp 1 205.35 205.35 14.017 0.0004293 \*\*\* Residuals 56 820.43 14.65 --- Signif. codes: 0 '\*\*\*' 0.001 '\*\*' 0.01 '\*' 0.05 '.' 0.1 '

Multiplicative model (\*) with one categorical variable (supp) and one continuous variable (dose) (ANCOVA).

 $anova(lm(len - dose * supp, ToothGrowth))$ 

Analysis of Variance Table

Response: len Df Sum Sq Mean Sq F value Pr(>F) dose 1 2224.30 2224.30 133.4151 < 2.2e-16 \*\*\* supp 1 205.35 205.35 12.3170 0.0008936 \*\*\* dose:supp 1 88.92 88.92 5.3335 0.0246314 \* Residuals 56 933.63 16.67 --- Signif. codes: 0 '\*\*\*' 0.001 '\*\*' 0.01 '\*' 0.05 '.' 0.1 '

# **Summary**

summary shows more information about the linear model:

- ▶ Estimated parameters
	- ▶ **Differences** between first variable (Intercept) and others
- ▶ One-sample t-test on estimates (t value and P value)
- $\blacktriangleright$   $R^2$  values

Can call individual elements, e.g. summary  $(\text{Im}(Height \sim Girth,$ trees))\$r.squared.

 $summary(lm(len \sim dose * supp, ToothGrowth))$ 

 $Ca11:$  $lm(formula = len ~cup does * supp, data = ToothGrowth)$ Residuals: Min 1Q Median 3Q Max -8.2264 -2.8462 0.0504 2.2893 7.9386 Coefficients: Estimate Std. Error t value Pr(>|t|) (Intercept) 11.550 1.581 7.304 1.09e-09 \*\*\* dose 7.811 1.195 6.534 2.03e-08 \*\*\* suppVC -8.255 2.236 -3.691 0.000507 \*\*\* dose:suppVC 3.904 1.691 2.309 0.024631 \* --- Signif. codes: 0 '\*\*\*' 0.001 '\*\*' 0.01 '\*' 0.05 '.' 0.1 ' ' 1

Residual standard error: 4.083 on 56 degrees of freedom Multiple R-squared: 0.7296, Adjusted R-squared: 0.7151 F-statistic: 50.36 on 3 and 56 DF, p-value: 6.521e-16

# The parameterised equation

Cheat by using the equatiomatic package for automatic formatting $^1$  .

$$
\widehat{\text{len}} = 11.55 + 7.81 \text{(dose)} - 8.26 \text{(supp}_{\text{VC}}) + 3.9 \text{(dose} \times \text{supp}_{\text{VC}}) \tag{3}
$$

broom is also handy.

 $^1$ IMHO packages or shiny apps for automatic visualisation of linear regressions and exploratory analyses (e.g. summarytools) defeats the point of R's transparency.

 ${\tt plot(lm(\ldots))}$  shows residual plots. 4 plots<sup>2</sup>:

- ▶ Residuals vs fitted values (Homogeneity of variance)
- ▶ Normal quantile-quantile plot (Normally distributed errors)
- ▶ Scale-location plot of standardised residuals (Homogeneity of variance but fancy)
- ▶ Residual vs leverage plot (Outliers)

<sup>&</sup>lt;sup>2</sup>Can use par(mfrow =  $c(2,2)$ ) to plot all of them in a 2x2 grid.

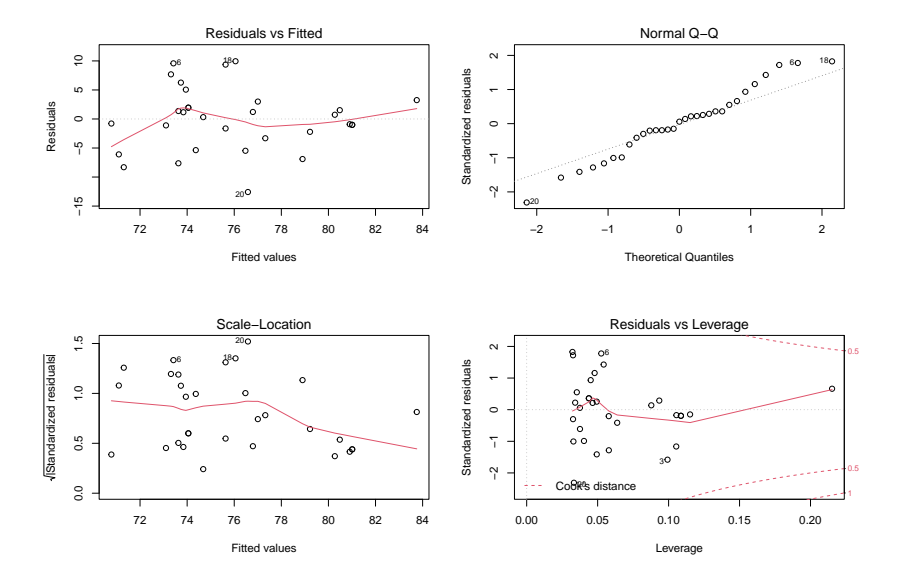

The GLM equivalent is:

 $glm(Y - X, data, family = "gaussian")$ 

<sup>&</sup>lt;sup>3</sup>See what I did there?